### **РОСЖЕЛДОР** Федеральное государственное бюджетное образовательное учреждение высшего образования «Ростовский государственный университет путей сообщения» (ФГБОУ ВО РГУПС) Тамбовский техникум железнодорожного транспорта (ТаТЖТ – филиал РГУПС)

 $\overline{\phantom{a}}$ 

**УТВЕРЖДАЮ** Зам. директора по УВР /О.И. Тарасова/ 2021 г.  $\rightarrow$ 

67.

РАБОЧАЯ ПРОГРАММА УЧЕБНОЙ ДИСЦИПЛИНЫ

š,

ЕН.02 Информатика

2021 г.

Рабочая программа учебной дисциплины разработана на основе Федерального государственного образовательного стандарта (далее - ФГОС) по специальности среднего профессионального образования (далее - СПО) 27.02.03 «Автоматика и телемеханика на транспорте (железнодорожном транспорте)»

Организация-разработчик: Тамбовский техникум железнодорожного транспорта - филиал РГУПС

Разработчик: Кривенцова С.А. преподаватель, высшая категория

#### Рецензенты:

А.Г. Мещеряков - преподаватель, Тамбовский техникум железнодорожного транспорта филиал РГУПС

Касатонов И.С. - проректор по цифровой трансформации ФГБОУ ВО «ТГТУ»

 $\sigma_{\rm c}^2$ 

Рекомендована предметной (цикловой) 09.02.02 комиссией специальности «Компьютерные сети» и информатизация учебного процесса Протокол № 11 от 16.06. 2021 г.

Председатель цикловой комиссии

uper

С.А. Кривенцова

#### СОДЕРЖАНИЕ

1.ОБЩАЯ ХАРАКТЕРИСТИКА РАБОЧЕЙ ПРОГРАММЫ УЧЕБНОЙ  $\overline{\mathbf{4}}$ ДИСЦИПЛИНЫ

2.СТРУКТУРА И СОДЕРЖАНИЕ УЧЕБНОЙ ДИСЦИПЛИНЫ  $\overline{\mathbf{5}}$ 

учебной 9 ПРОГРАММЫ **РЕАЛИЗАЦИИ** 3.УСЛОВИЯ ДИСЦИПЛИНЫ

4. КОНТРОЛЬ И ОЦЕНКА РЕЗУЛЬТАТОВ ОСВОЕНИЯ УЧЕБНОЙ 10 - ДИСЦИПЛИНЫ

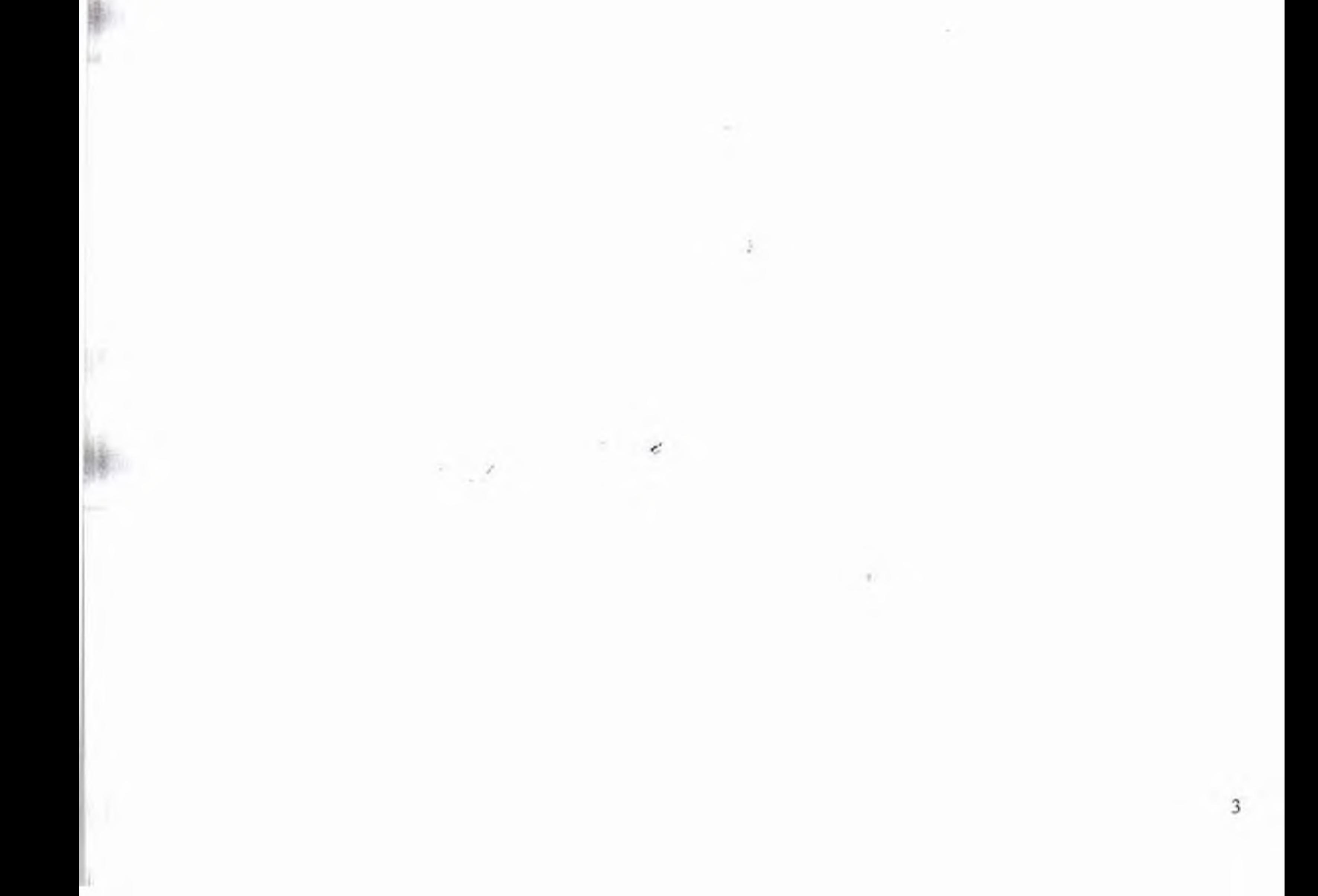

# 1. ОБЩАЯ ХАРАКТЕРИСТИКА РАБОЧЕЙ ПРОГРАММЫ УЧЕБНОЙ ДИСЦИПЛИНЫ.

#### 1.1. Место дисциплины в структуре основной образовательной программы.

Учебная дисциплина «Информатика» является обязательной частью математического и общего естественнонаучного цикла основной образовательной программы в соответствии с ФГОС по специальности 27.02.03 Автомагика и телемеханика на транспорте (железнодорожном транспорте).

дисциплина «Информатика» обеспечивает формирование общих Учебная компетенций по всем видам деятельности ФГОС по специальности 27.02.03 Автоматика и телемеханика на транспорте (железнодорожном транспорте).

Особое значение дисциплина имеет при формировании и развитии ОК 02, ОК 09

#### 1.2. Цель и планируемые результаты освоения дисциплины:

В рамках программы учебной дисциплины обучающимися осваиваются умения и знания

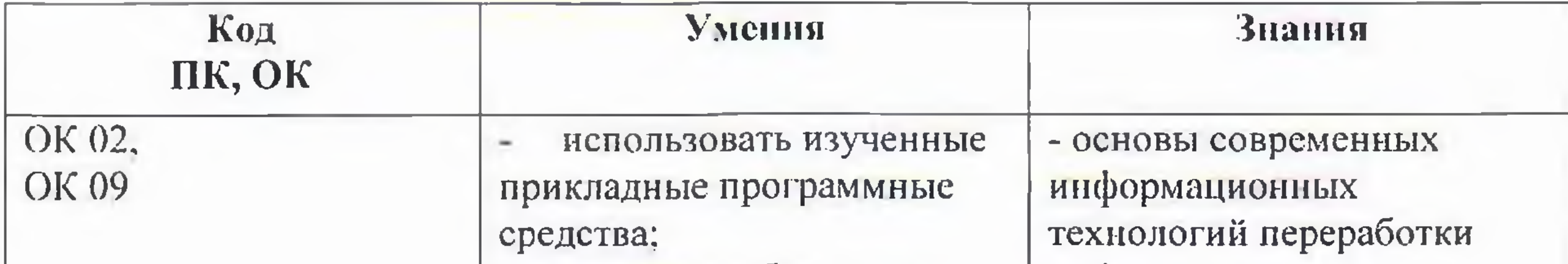

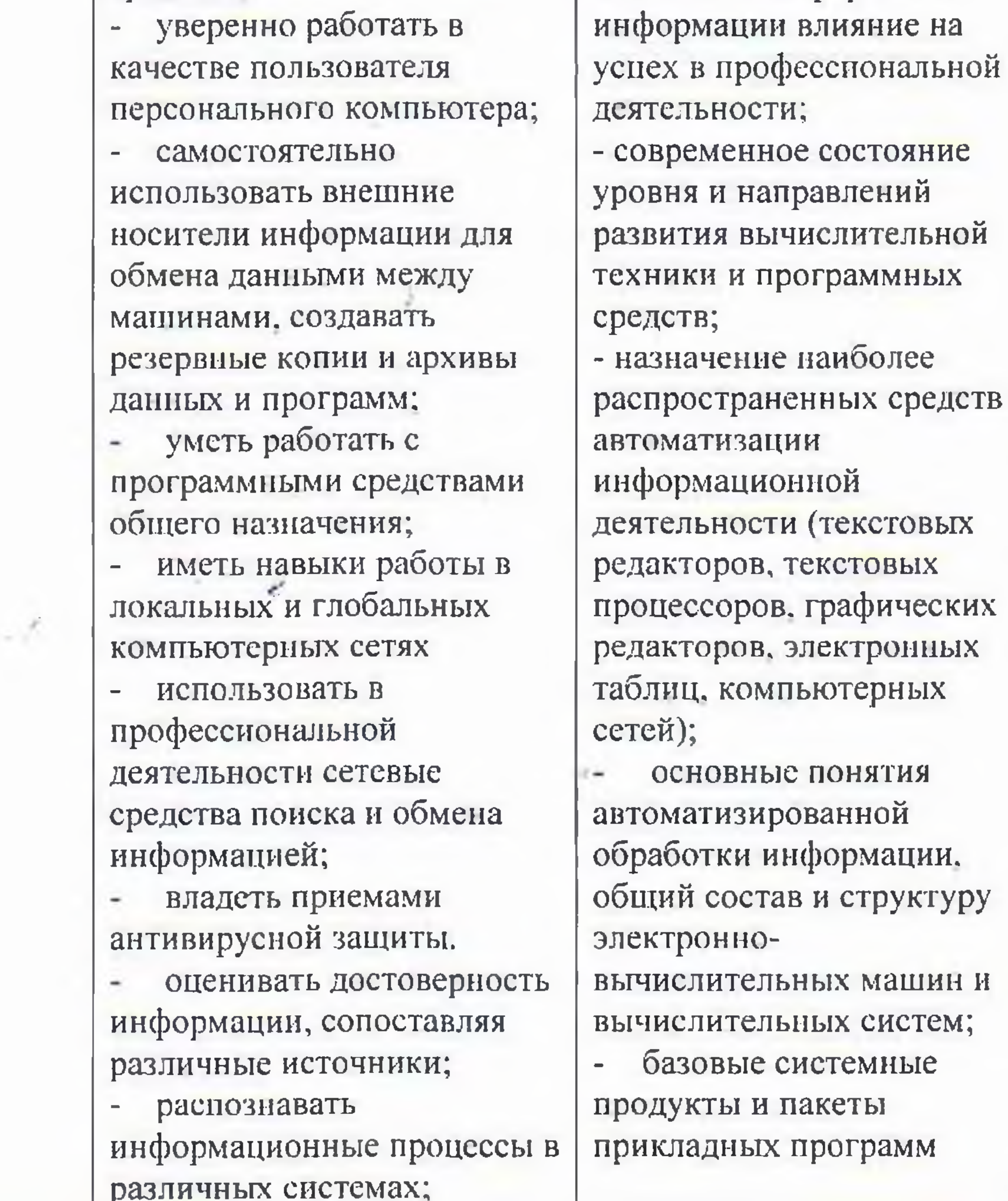

структуру

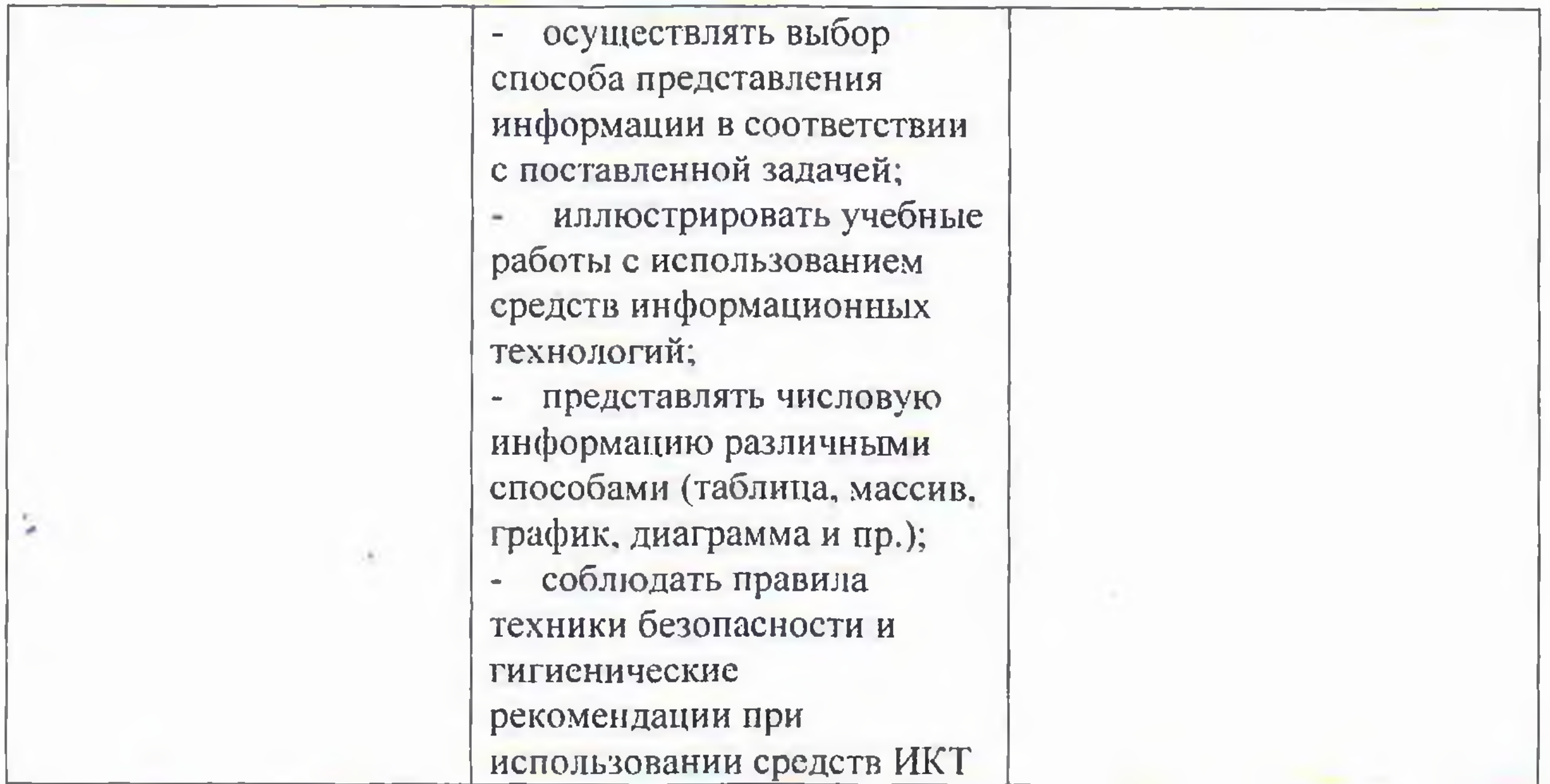

# 2. СТРУКТУРА И СОДЕРЖАНИЕ УЧЕБНОЙ ДИСЦИПЛИНЫ

 $\epsilon$ 

 $\mathcal{S}_{\rm{max}}$ 

## 2.1. Объем учебной дисциплины и виды учебной работы

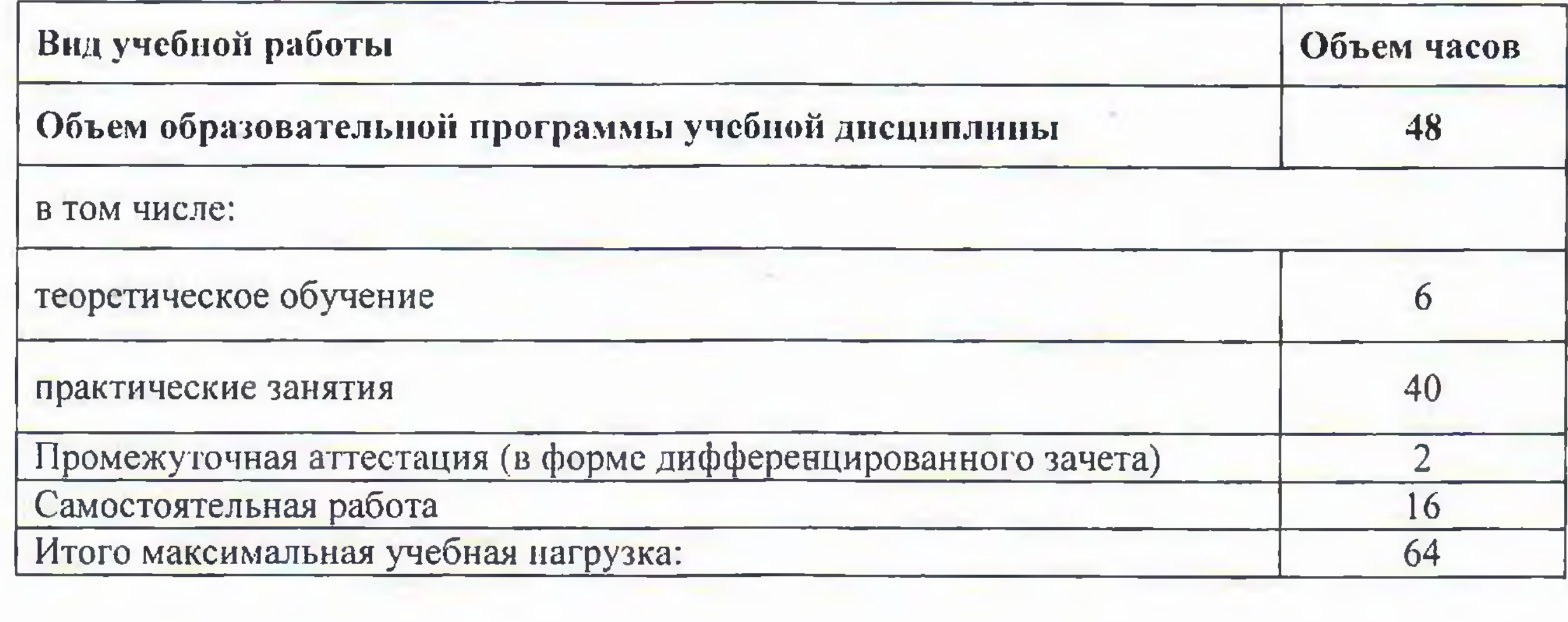

and the

# 2.2. Тематический план и содержание учебной дисциплины

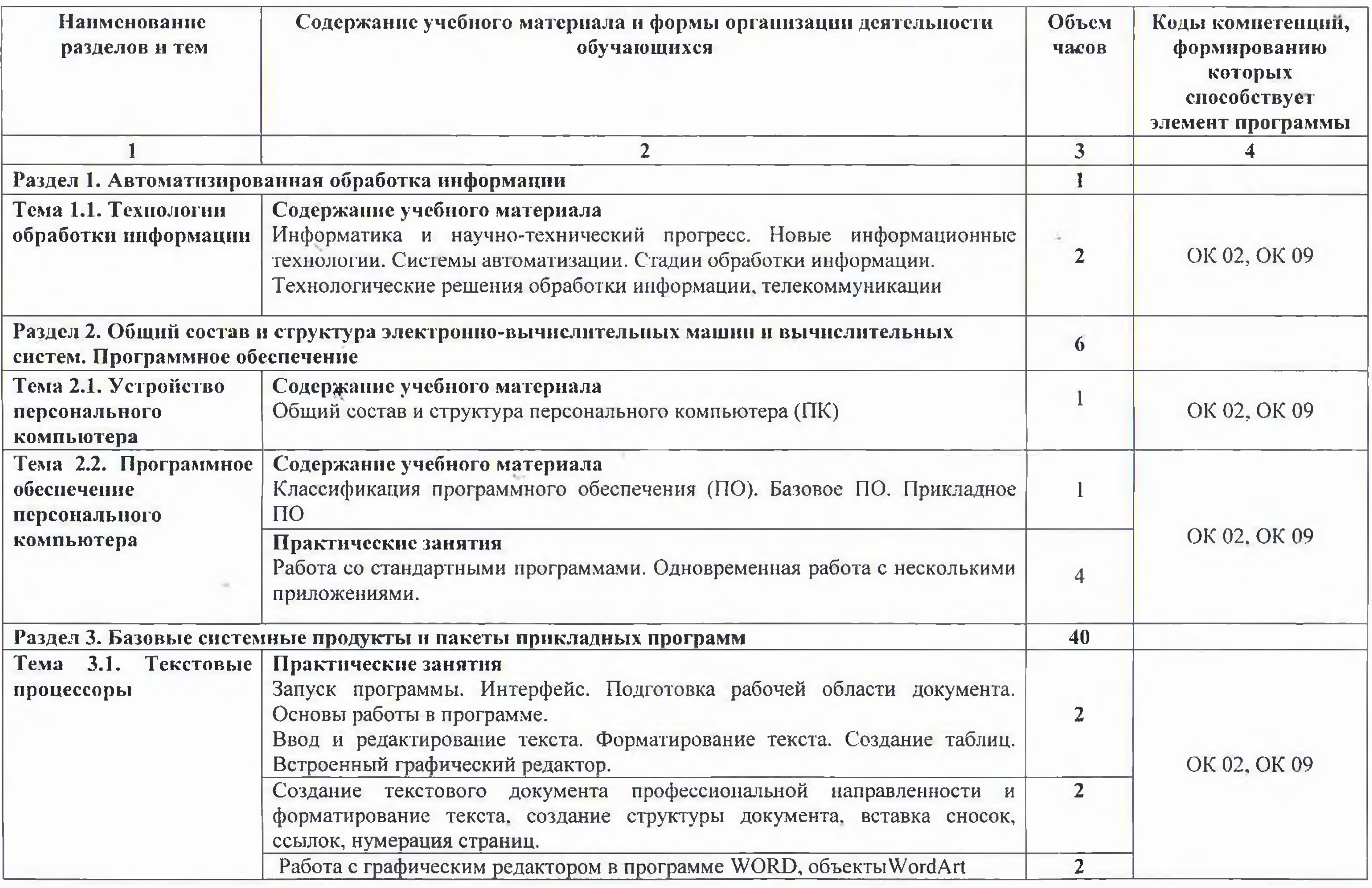

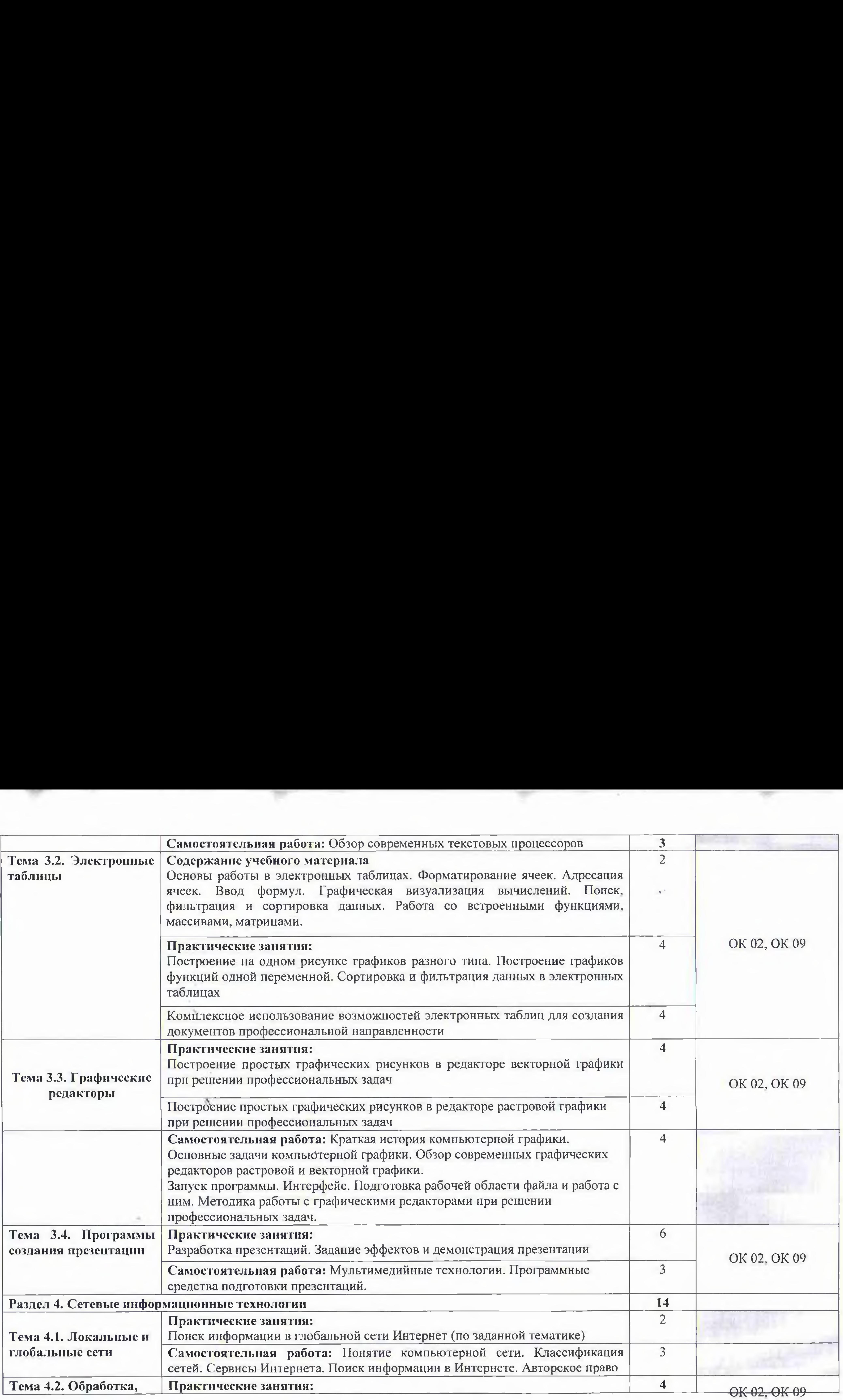

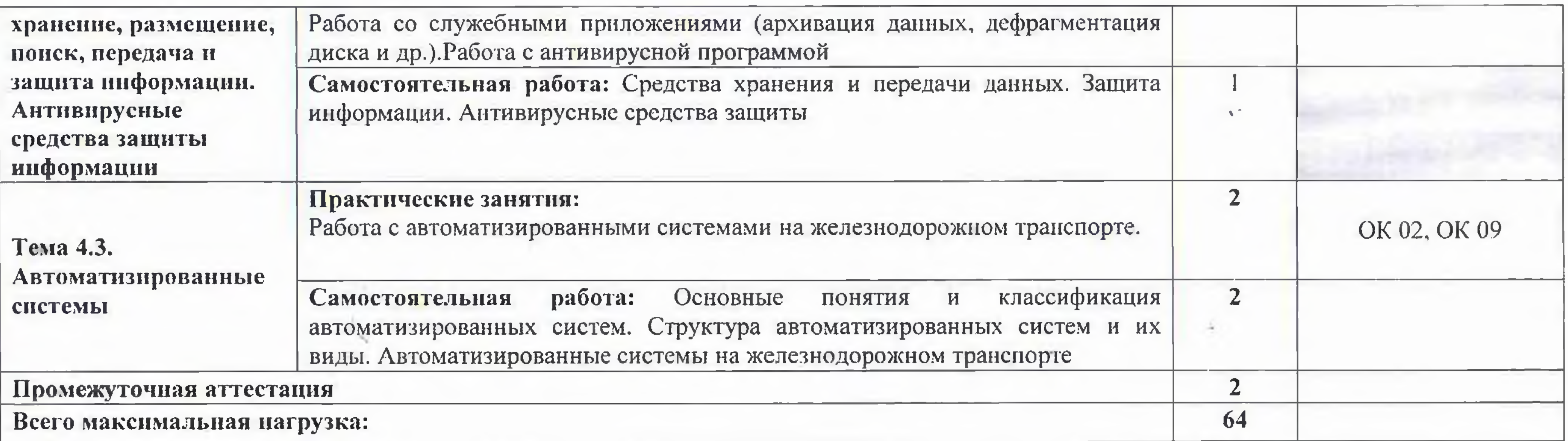

n an

 $\sim$ 

 $\lambda_{\rm ST}$ 

 $\sim$ 

 $\Lambda$ 

 $\sim 10^{-1}$ 

**ЗЛ. Для реализации программы учебной** дисциплины **предусмотрены** 3.1. Jia peanm3auun nporpamme: yuyeduoii ANCHANANnbI ~=6mpeaycmoTpens следующие специальные помещения:

Наличие учебного кабинета «Информатика».

- 1. Компьютер Celeron 2.26/256/40 1 шт. I. Kommbiotep Celeron 2.26/256/40 | uit.
- 2. Персональный Компьютер 25 шт.
- 3. Плазменный телевизор 51"Samsung» PS51E537A3K "R" Full HD

"early the control of the control of the control of the control of the control of the control of the control of the control of the control of the control of the control of the control of the control of the control of the c

4. Тематические плакаты – 5 шт.

### Лицензионное программное обеспечение:

## **3. УСЛОВИЯ РЕАЛИЗАЦИИ ПРОГРАММЫ УЧЕБНОЙ ДИСЦИПЛИНЫ** 3. YCJIOBHS! PEAJIV3AUWHH WPOPPAMMBI YYEBHOH JHCUMM,IHMHBI

## **Оборудование лаборатории:** OdopyaoBanue JabopaTopHH:

1. Microsoft Office 2003 1. Microsoft Office 2003

- 2. Microsoft Windows XP 2. Microsoft Windows XP
- 3. Dr Web Enterprise Security Suite 3. Dr Web Enterprise Security Suite
- 4. SunRav TestOfficePro 4 4. SunRav TestOfficePro 4
- 5. Компас 3D vl5 5. Komnac 3D v15
- 6. Microsoft Front Page 6. Microsoft Front Page
- 7. MS Visio 7. MS Visio
- 8. Netop School 6.2 8. Netop Schoo] 6.2
- 9. Microsoft Visual Basic 6 9. Microsoft Visual Basic 6

10. Mathcad Prime 3.0 (Mathcad 15) 10. Mathcad Prime 3.0 (Mathcad 15)

1. Трофимов. В. В. Информатика в 2 т. Том 1 [Электронный ресурс]: учебник для СПО / В. В. Трофимов; под ред. В. В. Трофимова. — 3-е изд., перераб. и доп. — М.: Издательство Юрайт. 2020. — 553 с. — (Профессиональное образование). — Режим lOpalir, 2020. — 553 c. — (IIpopeccnonanbuoe oOpa3zoBanue). — Pexkum aocTyna:<https://biblio-online.ru/book/> noctyta:https://biblto-online.ru/book/

### **3.2. Информационное обеспечение реализации программы** 3.2. Hudopmanuonnoe o6ecuedcniie peanu3alun 11porpamMMbl

Перечень рекомендуемых учебных изданий, интернет-ресурсов, дополнительной литературы

**Основная:** Ocnosuas:

1. Новожилов, О. П. Информатика [Электронный ресурс]: учебник для СПО / О. П. Новожилов. — 3-е изд., перераб. и доп. — М.: Издательство Юрайт, 2020. — 620 с. — (Профессиональное образование). — Режим доступа[:https://biblio-online.ru/](https://biblio-online.ru/) Дополнит<mark>ельная</mark>:

> 2. Трофимов, В. В. Информатика в 2 т. Том 2 [Электронный ресурс]: учебник для СПО / В. В. Трофимов; под ред. В. В. Трофимова. — 3-е изд., перераб. и доп. — М.: Издательство B. Tpodumos; nog pega. B. B. Tpobumosa. — 3-e u3a., nepepa6. 1 aon. — M.: M3natenbcrBo Юрайт, 2020. — 406 с. — (Профессиональное образование). — Режим доступа: https ://bibl io-onl ine. ru/book/ https://biblio-online.ru/book/

# 4. КОНТРОЛЬ И ОЦЕНКА РЕЗУЛЬТАТОВ ОСВОЕНИЯ УЧЕБНОЙ ДИСЦИПЛИНЫ

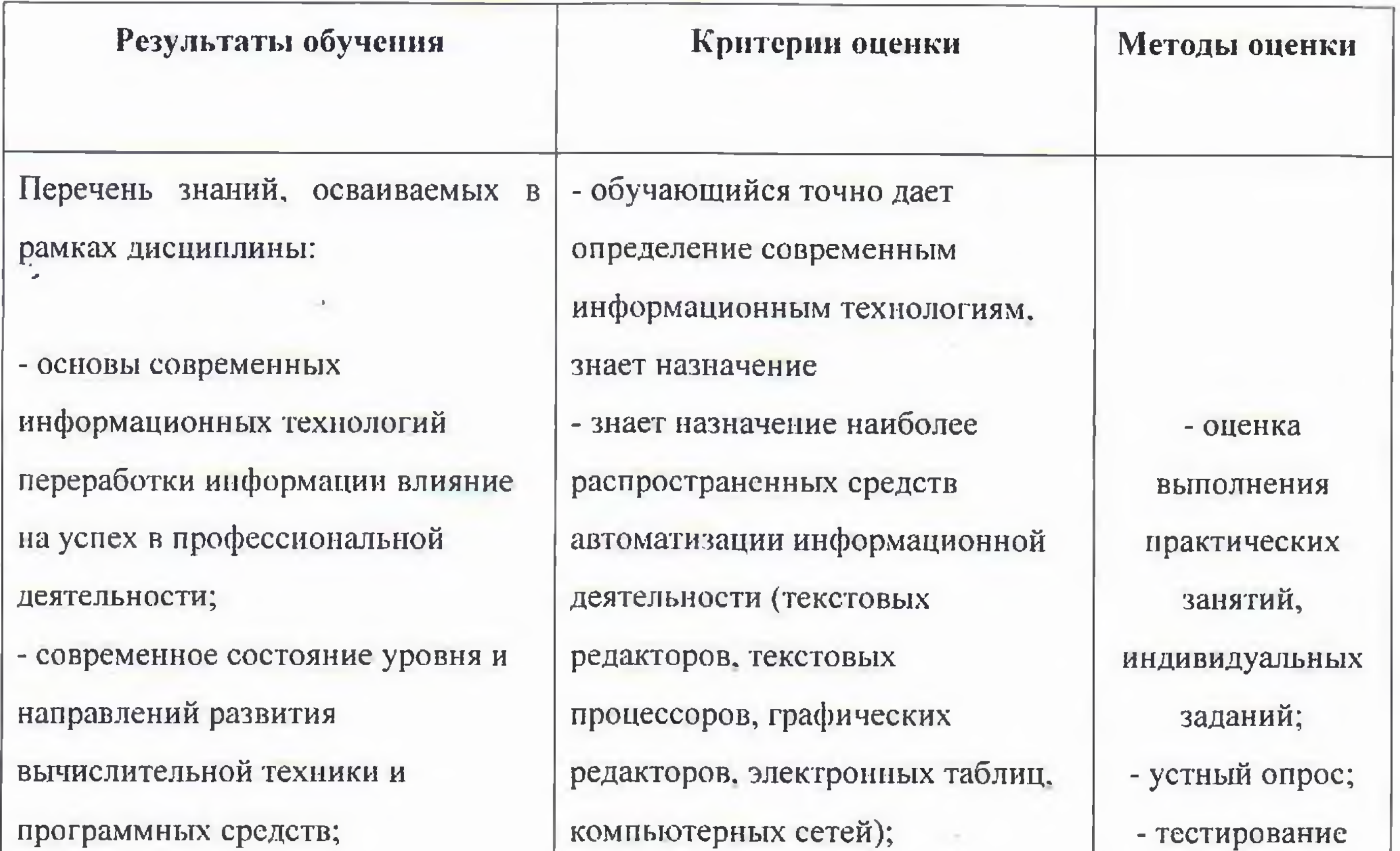

- назначение наиболее распространенных средств автоматизации информационной деятельности (текстовых редакторов, текстовых процессоров, графических редакторов, электронных таблиц, компьютерных сетей); основные понятия автоматизированной обработки информации, общий состав и структуру электронновычислительных машин и

вычислительных систем;

базовые системные продукты и пакеты прикладных программ

автоматизированной обработки информации, общий состав и структуру электронновычислительных машин и вычислительных систем; базовые системные продукты и накеты прикладных программ

¢

- знает основные понятия

Перечень умений, осваиваемых в рамках дисциплины:

- использовать изученные прикладные программные средства;
- уверенно работать в качестве пользователя персонального компьютера;

- - самостоятельно использовать внешние носители информации для обмена данными между машинами, создавать резервные копии и архивы данных и программ;

- уметь работать с программными средствами общего назначения;
- иметь навыки работы в локальных и глобальных компьютерных сетях
- использовать в

- уверенно работает в качестве  $\overline{\phantom{a}}$ пользователя персонального компьютера;

- самостоятельно использует внешние носители информации для обмена данными между машинами, создает резервные копии и архивы данных и программ;

умеет работать с программными средствами общего назначения;

- имеет навыки работы в локальных и глобальных компьютерных сетях

использует в

профессиональной деятельности сетевые средства поиска и обмена информацией;

владеет приемами

антивирусной защиты.

Оценка результатов выполнения практических занятий

соответствии с поставленной задачей; иллюстрировать учебные работы с использованием средств

различные источники; распознавать информационные процессы в различных системах; осуществлять выбор способа представления информации в

антивирусной защиты. оценивать достоверность информации, сопоставляя

владеть приемами

профессиональной деятельности сетевые средства поиска и обмена информацией;

> представления информации в соответствии с поставленной задачей; иллюстрирует учебные работы с использованием средств информационных технологий; представляет числовую

оценивает достоверность информации, сопоставляя различные источники; распознает информационные процессы в различных системах; осуществляет выбор способа

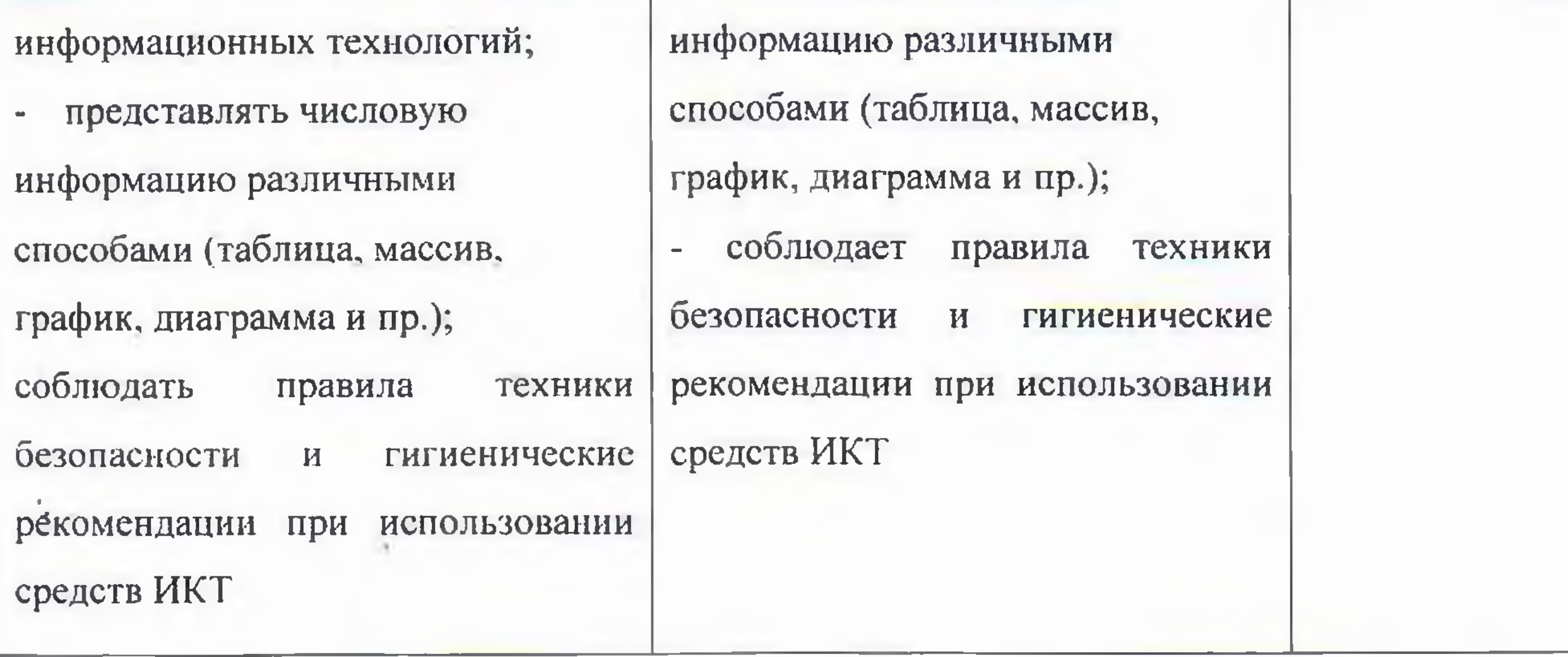

 $\sim$ 

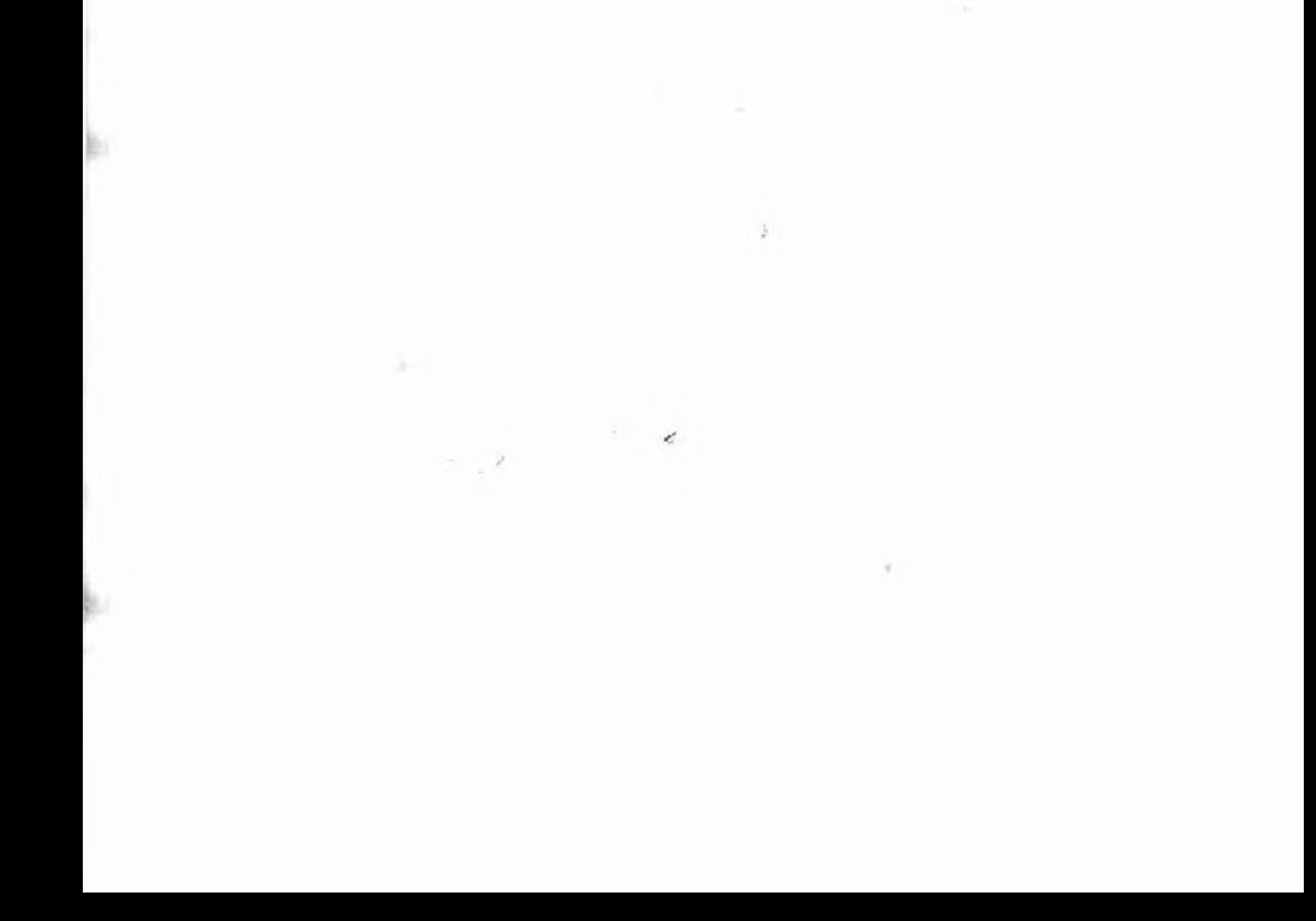

Раздел 1. Автоматизированная обработка информации

Раздел I. Автоматизированная обработка информации<br>Раздел 2. Общий состав и структура электронно-вычислительных машин и вычислительных систем. Программное обеспечение

Раздел 3. Базовые системные продукты и пакеты прикладных программ<br>Разлел 4. Сетевые информационные технологии

# **РЕЦЕНЗИЯ** PENEHSHSI

(Sameer eters ea cane IR) (Sameer eters ea cane IR) (Sameer eters ea cane IR) (Sameer eters ea cane IR) (Sameer

На рабочую программу по дисциплине ЕН.02 Информатика для специальности: «Автоматика и телемеханика на транспорте (железнодорожном транспорте) телемеханика на транспорте (железнодорожном транспорте)<br>Рабочая программа составлена преподавателем Кривенцовой С.А. в соответствии с

ФГОС по специальности СПО Автоматика и телемеханика на транспорте (железнодорожном транспорте).

Программа позволяет всем участникам образовательного процесса получить представление о целях, содержании, общей стратегии обучения, воспитания и развития студентов средствами данного учебного предмета, дает распределение учебных часов по разделам курса и рекомендуемую последовательность изучени<mark>я тем и ра</mark>зделов.

Раздел 4. Сетевые информационные технологии

Рабочая программа рассчитана на 48 часов учебной нагрузки. Из них 40 часов отведено на практические работы. В программе предусмотрено 16 часов самостоятельной работы студента. CTYQeHTA.

Рабочая программа состоит из разделов:

«г

Ly

Программа содействует сохранению единого образовательного пространства, не ограничивая творческой инициативы преподавателя, предоставляет широкие возможности для реализации различных подходов к построению учебного курса с учетом индивидуальных способностей и потребностей студентов.

Данная программа базируется на начальных представлениях об информатике, полученных студентами в общеобразовательных учреждениях РФ.

В программе содержатся основные требования к знаниям и умениям, которые определяют обязательный, минимальный уровень подготовки студентов в соответствии со стандартами.

/

Рецензент: А.Г. Мещеряков - преподаватель высшей категории Тамбовского техникума железнодорожного транспорта - филиала РГУПС

#### **РЕЦЕНЗИЯ**

На рабочую программу по дисциплине ЕН.02 Информатика для специальности: «Автоматика и телемеханика на транспорте (железнодорожном транспорте)

Рабочая программа составлена преподавателем Кривенцовой С.А. в соответствии о ФГОС по специальности СПО Автоматика и телемеханика на транспорте (железнодорожном транспорте).

Рабочая программа состоит из разделов:

V.

Раздел 1. Автоматизированная обработка информации

Раздел 2. Общий состав и структура электронно-вычислительных машин и вычислительных систем. Программное обеспечение

Раздел 3. Базовые системные продукты и пакеты прикладных программ

Раздел 4. Сетевые информационные технологии

Предусмотренные программой практические часы позволяют получить основные умения и навыки по работе в офисных программах, таких как электронные таблицы, текстовые процессоры, презентация, графические редакторы.

Рабочая программа рассчитана на 48 часов учебной нагрузки. Из них 40 часов отведено на практические работы. В программе предусмотрено 16 часов самостоятельной работь

студента.

Содержательная часть рабочей программы раскрывает основные разделы, в которых обозначены темы занятий, ориентированные на получение запланированного результата обучения. В тематическом плане указана последовательность тем, распределены часы по разделам и темам в пределах установленного времени.

Рецензируемая программа в полной мере соответствует целям и задачам курса. Следует отметить, что рецензируемая программа хорошо продумана, логично выстроена, четко изложена.

Данная программа базируется на начальных представлениях об информатике. полученных студентами в общеобразовательных учреждениях РФ.

Рецензент: Касатонов И.С., проректор по цифровой трансформации ФГБОУ ВО «ТГГУ»